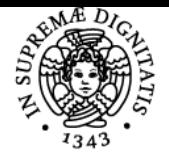

## **UNIVERSITÀ DI PISA DATA CENTER DESIGN AND OPERATION LAB**

### **MAURIZIO DAVINI**

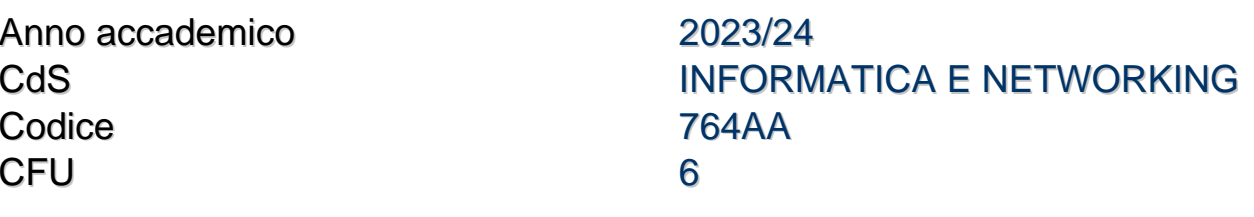

Moduli Settore/i Tipo Ore Docente/i DATA CENTER DESIGN AND OPERATION LAB

INF/01 LABORATORI 48 MAURIZIO DAVINI

Programma (contenuti dell'insegnamento) Introduzione all'architettura e alle apparecchiature dei data center:

- $\cdot$  Rack
- PDU
- UPS
- Chillers
- Software di gestione del data center

Introduzione all'hardware e al software dei server:

- Smontaggio/assemblaggio dei server: CPU, RAM, ventole, dischi, schede di rete
- Interfaccia di gestione del server: configurazione e funzionamento
- Installazione del sistema operativo Linux utilizzando l'interfaccia di gestione del server
- Introduzione alle apparecchiature di rete:
	- Schede di rete
	- Switches di rete
	- Tipologia di Cavi

Introduzione al funzionamento del DataCenter:

- Montaggio a rack/montaggio di un server
- Alimentazione alla PDU
- Cablaggio di rete
- Configurazione dell'interfaccia di gestione

High Performance Computing:

- Introduzione all'architettura dei cluster HPC
- Analisi delle principali soluzioni per il provisioning e la gestione dei cluster orientati all'HPC
- Stack Software HPC: compilatori, gestione dei lavori, librerie MPI
- Software di clustering per HPC: OpenHPC
- Reti ad alte prestazioni
	- Infiniband
	- Omnipath
	- Switch

Introduzione alla virtualizzazione dei server:

- Introduzione a Vmware
	- Installazione di Vmware sui server

Virtualizzazione HPC:

- Definizione e configurazione di cluster HPC virtuale
- Creazione di macchine virtuali
- Progettazione della rete virtuale
- Virtualizzazione della rete HPC
- Installazione di OpenHPC su infrastruttura virtuale
- Benchmark e test del software HPC (compilazione e invio di lavori)

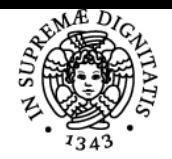

#### **Sistema centralizzato di iscrizione agli esami** Programma

# **UNIVERSITÀ DI PISA**<br>Composable Computing:

- Definizione di Composable Computing
- Configurazione dell'infrastruttura di calcolo componibile Liqid

Calcolo e scelte consapevoli per il risparmio di energia:

- Scelte hardware e software per il Green HPC
- Architetture di CPU e GPU di nuova generazione

Architetture di rete di nuova generazione: DPU

#### Modalità d'esame

Presentazione di un progetto relativo agli argomenti del corso

Ultimo aggiornamento 02/08/2023 11:24